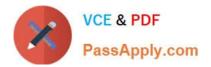

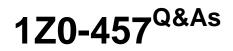

Oracle Enterprise Manager 12c Essentials

# Pass Oracle 1Z0-457 Exam with 100% Guarantee

Free Download Real Questions & Answers **PDF** and **VCE** file from:

https://www.passapply.com/1z0-457.html

100% Passing Guarantee 100% Money Back Assurance

Following Questions and Answers are all new published by Oracle Official Exam Center

Instant Download After Purchase

100% Money Back Guarantee

- 😳 365 Days Free Update
- 800,000+ Satisfied Customers

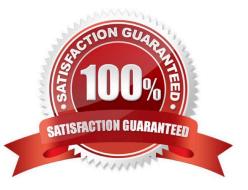

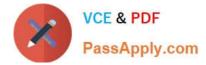

## **QUESTION 1**

What two prerequisites actions must a user perform to create Virtual Database (VDC) in Oracle Enterprise Manager Ops Center?

- A. Associate a network domain with Server Pools
- B. Associate a public cNet with Server Pools.
- C. Create one or more Server Pools.
- D. Create one or more accounts.
- E. Create one or more vServer types.
- Correct Answer: CD

The following procedures describe the steps to create a vDC:

\*

Discover Oracle VM Server for x86

\*

Set up the Network

\*

(C) Set up the Server Pool

\*

Set up the Storage

\*

Create a Virtual Datacenter

\*

(D) Create an Account

\*

Create and Assign Cloud User to Accounts

Cloud User View and Actions

D: To deploy Infrastructure-as-a-Service (IaaS) cloud platform service, Oracle Enterprise Manager Ops Center provides the vDC Management feature. You must have the Cloud Administrator role to set up the infrastructure and create virtual datacenters in your enterprise. The physical resources allocated to a vDC are entitled to accounts as virtual resources under quotas set by the cloud administrator. Accounts provide the required capabilities to manage the allocated

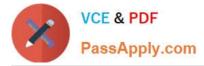

resources. For each vDC, create accounts that serve as a container for virtual resources. The allocated resources of vDC are entitled to accounts, and the accounts are in turn entitled to cloud users. A cloud user uses the allocated resources to deploy, and manage the applications.

Reference: Oracle Enterprise Manager Ops Center, Configuring a Virtual Datacenter

## **QUESTION 2**

Which Oracle Enterprise manager Ops Center capability is used by the High Availability capability for proxy controllers?

- A. Generating alerts and incidents if assets are no longer reachable
- B. Moving assets from one proxy controller to another
- C. Switching between agent and Agentless management access
- D. Upgrading agent controllers to the most recent version
- E. Patching the asset to the most recent version
- Correct Answer: B

For the Enterprise Manager Ops Center environment, high availability applies only to the Enterprise Controller and its colocated Proxy Controller. To avoid a single point of failure in the Enterprise Manager Ops Center software, transfer the / var/opt/sun/xvm directory structure manually from the primary Enterprise Controller to a secondary Enterprise Controller. The secondary Enterprise Controller duplicates the primary Enterprise Controller/\\'s configuration and takes over much of the primary Enterprise Controller/\\'s identity, including its host name, its IP addresses, its ssh keys, and its role. Only one Enterprise Controller, either primary or secondary, can be operational at any time.

Reference: Oracle Enterprise Manager Ops Center Site Preparation Guide, High Availability for the Enterprise Controller

## **QUESTION 3**

Which three abilities are supported by the hardware management function in Oracle Manager Ops Center?

- A. Updating the system firmware
- B. Configuring the Infiniband fabric
- C. discovering the network devices
- D. configuring the security devices
- E. updating firmware on third party storage

Correct Answer: ABC

A:

\*

Oracle Enterprise Manager Ops Center uses firmware profiles to provision, or update firmware on an asset.

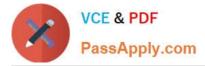

Oracle Enterprise Manager Ops Center supports a wide variety of hardware resources. This release of Oracle Enterprise Manager Ops Center has been extended to support the firmware update of components such as RAID Controllers,

Expanders, Disks and PDUs. You can now manage the firmware for a variety of hardware resources in Oracle Enterprise Manager Ops Center.

B: Oracle Enterprise Manager Ops Center supports Ethernet and InfiniBand network protocols.

C: In Oracle Enterprise Manager Ops Center, networks become part of a network domain in the following ways:

An asset that has a network is discovered.

A user creates a network.

A network is created when it is required. This is a dynamic network.

### **QUESTION 4**

Which statement is true about the Oracle Enterprise Manager JVM diagnostics capability?

A. JVM diagnostics can correlate a JVM thread with a database session as well as the SQL.

B. JVM diagnostics can correlate a JVM thread with a database session but not the SQL.

C. JVM diagnostics can correlate a JVM thread with SQL but not the database session.

D. You use the Oracle Enterprise manager Java Explorer, not JVM diagnostics, to correlate a JVM thread with a database session as well as the SQL.

Correct Answer: B

\*

JVM Diagnostics provides immediate visibility into the Java stack. You can monitor thread states and Java method/line numbers in real time and you can proactively identify issues rather than diagnosing issues like application crashes, memory leaks, and application hangs after they occur.

\*

JVM Diagnostics facilitates tracing of Java requests to the associated database sessions and vice-versa enabling rapid resolution of problems that span different tiers. It highlights the slowest SQL queries and helps administrators to tune SQL and the database to improve the performance application.

### **QUESTION 5**

When Oracle Enterprise manager is integrated with My Oracle Support, what are the three capabilities that can be performed?

A. Assigning incidents to the IT staff for problem resolution

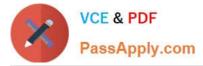

B. Monitoring, updating, and creating service requests

C. Comparing the patches installed in your configuration with What Oracle recommends

D. Integrating with the external ticketing system and viewing the status of the help desk tickets opened Oracle Enterprise Manager

E. Viewing the current patch recommendations from Oracle in Oracle Enterprise Manager\\'s Patch Recommendation

Correct Answer: BCE

B: With Enterprise Manager 11g\\'s integration into My Oracle Support, from a single console the system administrator can now enable a personalized support experience along with managing their IT environments. This integration provides full

access to the features of My Oracle Support, including simplification of service request submission, configuration information view, Knowledge Management articles, Patch Advice, along with the rich suite of System Management features

provided by Oracle Enterprise Manager 11g. This integration simplifies and expedites the resolution process by allowing the customer to go from identification of a problem to resolution such as downloading, validating and applying a patch, all

from a single console and workflow. Users also benefit from the social community capabilities allowing customers to validate results with other customers and understand how many other customers have downloaded a specific patch.

### E: Patch recommendations

In this page only the recommended security Patches are displayed. As you can see the are related to a specific database in your Environment.

Note:

\* Through integration with My Oracle Support, Oracle Enterprise Manager enables the customer to personalize and simplify their Support experience. This integration provides a unique community experience allowing administrators to share

experiences with their peers at other companies and receive proactive fixes for unforeseen IT issues, expedite problem resolution and automate patching workflows expediting maintenance operations such as patching of applications across

their IT environment. This integration of Systems Management and personalized Support provides our customers a key differentiator and advantage over their competitors, and can only be delivered by Oracle.

1Z0-457 PDF Dumps

1Z0-457 VCE Dumps

1Z0-457 Study Guide